, tushu007.com

#### $<<$ SQL Server 2005

 $<<$ SQL Server 2005

- 13 ISBN 9787302148708
- 10 ISBN 7302148708

出版时间:2007-4

页数:459

PDF

更多资源请访问:http://www.tushu007.com

 $,$  tushu007.com

### $<<$ SQL Server 2005

 $4$ 

 $T$ -SQL $\,$ 

SQL Server

# $,$  tushu007.com  $<<$ SQL Server 2005 (Staned, W.R., MVP,  $\sim$  20

他也是"管理员必备指南"系列丛书的编辑。

他是屡获嘉奖的作家,著书超过50部,其中包括Microsoft Windows Server 2003 Inside Out。

#### , tushu007.com

## $<<$ SQL Server 2005

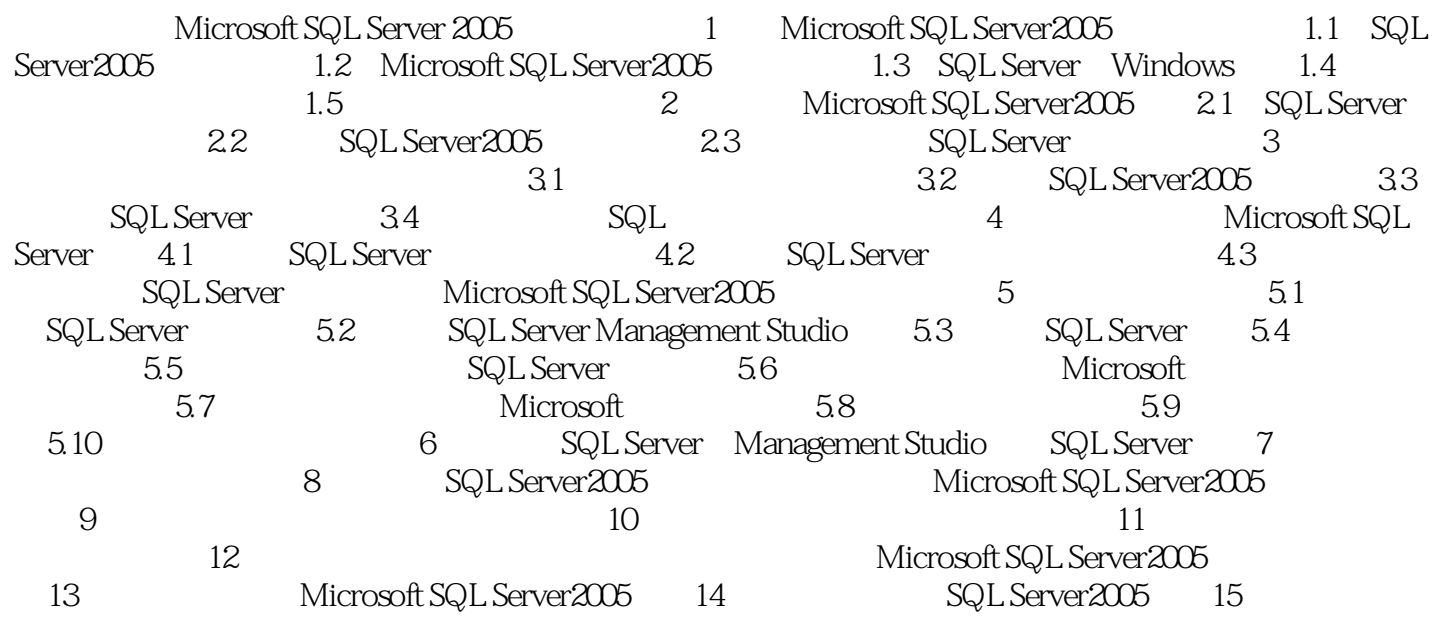

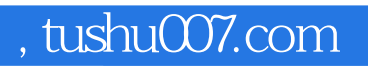

#### $<<$ SQL Server 2005

本站所提供下载的PDF图书仅提供预览和简介,请支持正版图书。

更多资源请访问:http://www.tushu007.com